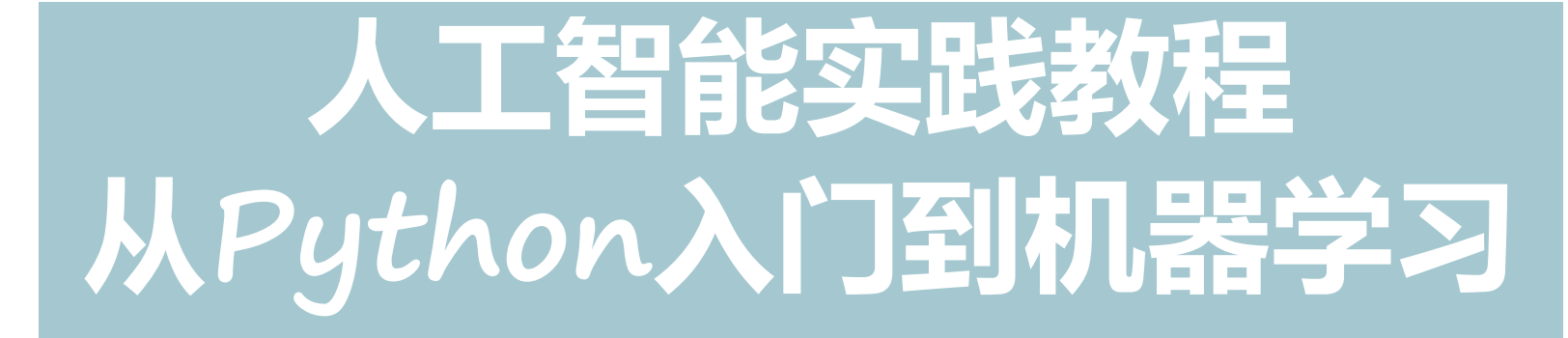

- **所有代码及ppt均可以由以下链接下载**
- **https://github.com/shao1chuan/pythonbook**
- **https://gitee.com/shao1chuan/pythonbook**

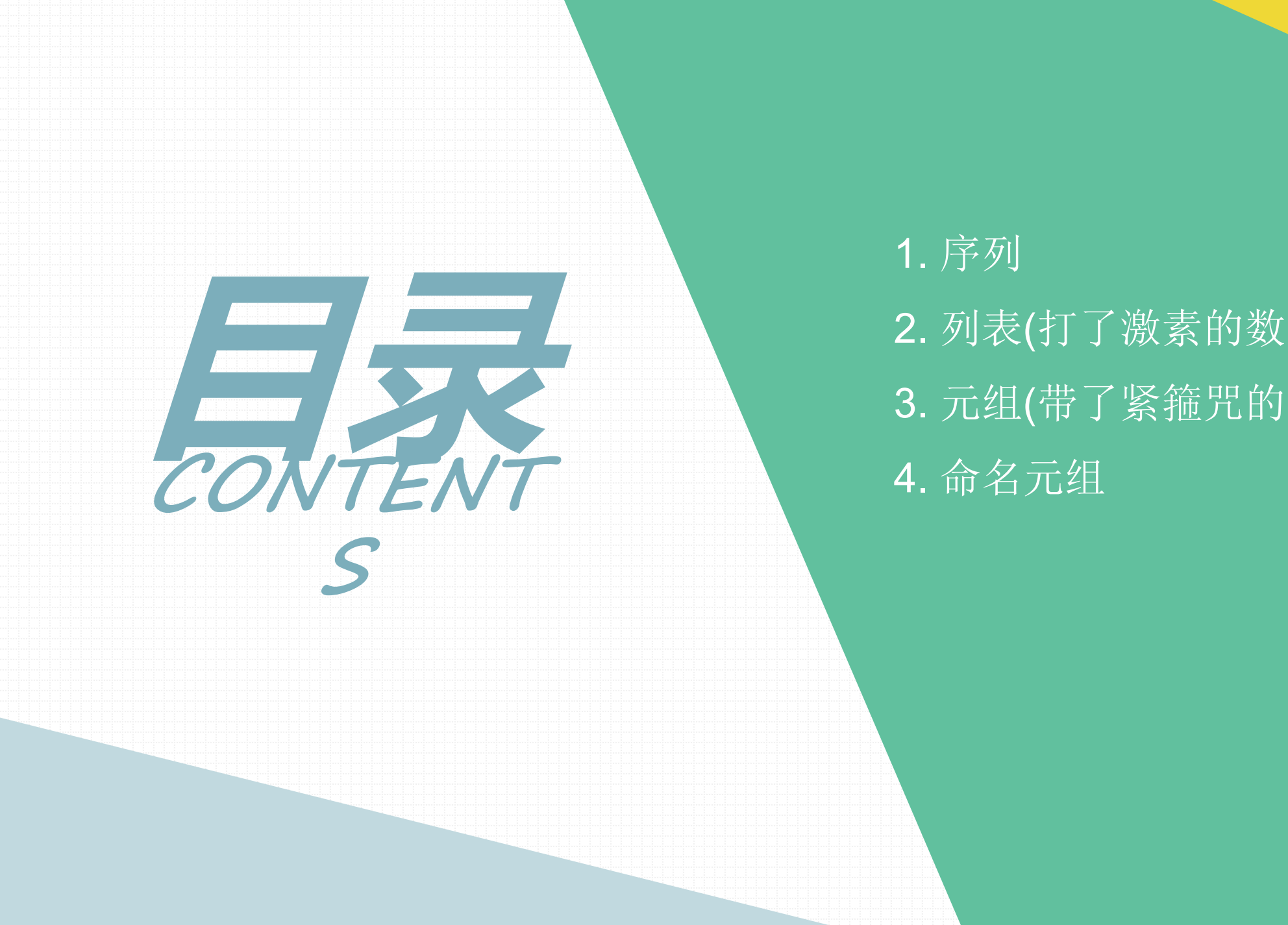

1. 序列 2. 列表(打了激素的数组) 3. 元组(带了紧箍咒的列表) 4. 命名元组

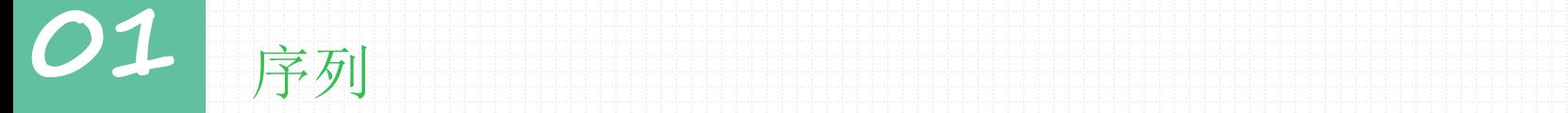

1.成员有序排列的,且可以通过下标偏移量访问到它的一个或者几个成员,这类类型统称为序列。

2.序列数据类型包括:字符串,列表,和元组类型。

3.特点: 成员关系操作符(in , not), 连接操作符(+), 重复操作符(\*), 索引与切片操作符

## **02** 列表: 打了激素的数组

列表的创建与删除

数组**:** 存储同一种数据类型的集和。scores=[12,95.5]

列表(打了激素的数组): 可以存储任意数据类型的集和。

• 创建一个空列表

 $list = []$ 

• 创建一个包含元素的列表,元素可以是任意类型,包括数值类型,列表,字

符串等均可, 也可以嵌套列表。

list = ["fentiao", 4, 'gender']

list = [['粉条', 100], ["粉丝", 90], ["粉带", 98]]

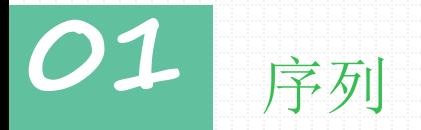

#### 以下代码将输出什么?

list = ['a', 'b', 'c', 'd', 'e']

print(list[10:])

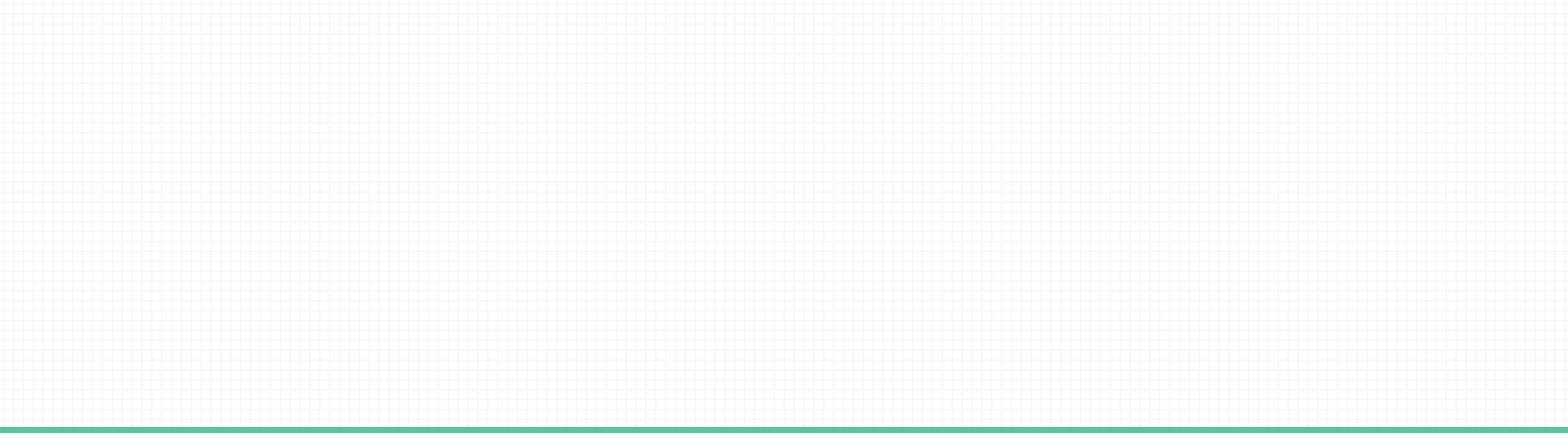

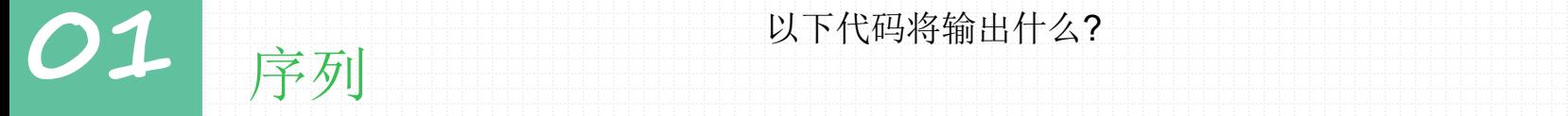

#### 以下代码将输出什么?

list = ['a', 'b', 'c', 'd', 'e']

print(list[10:])

注: 以上代码将输出 [],并且不会导致一个 IndexError 。

一个讨厌的小问题是它会导致出现 bug ,并且这个问题是难以追踪的,因为它在运行时不会引发错误。

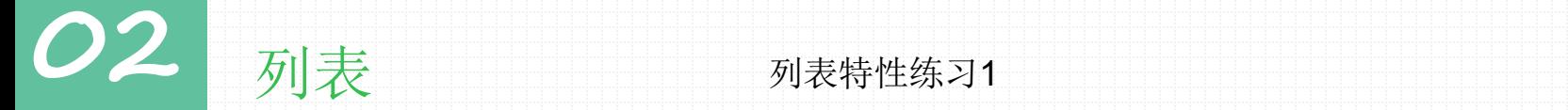

#### 列表特性练习1

根据用于指定月份,打印该月份所属的季节。

提示: 3,4,5 春季 6,7,8 夏季 9,10,11 秋季 12, 1,2 冬季 考察点: 列表的成员操作符, if判断语句 '3' in ['3', '4', '5']

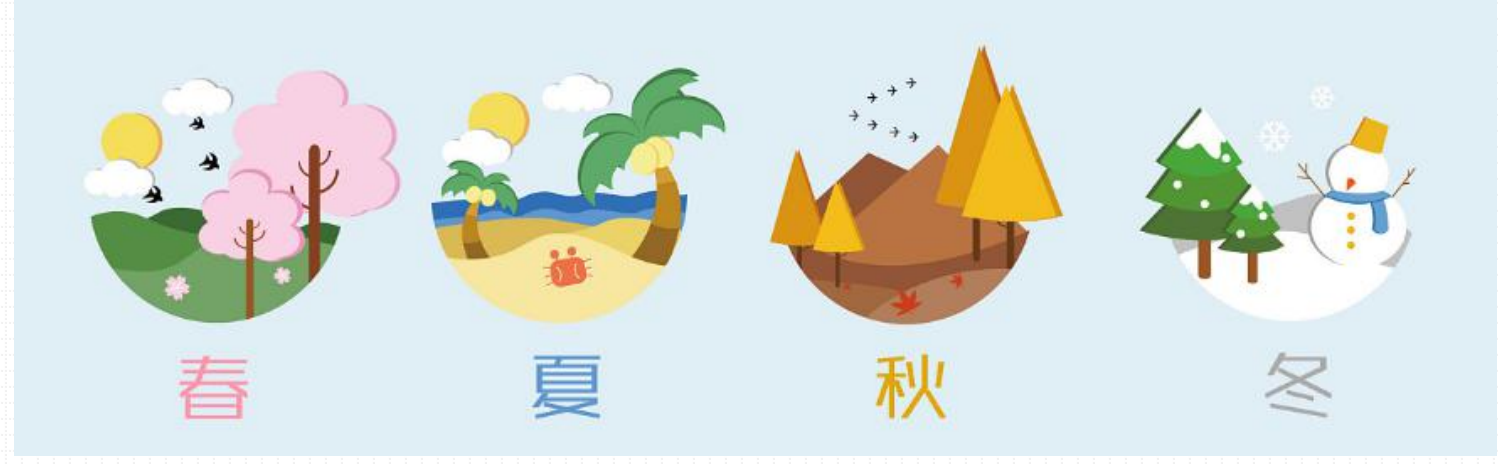

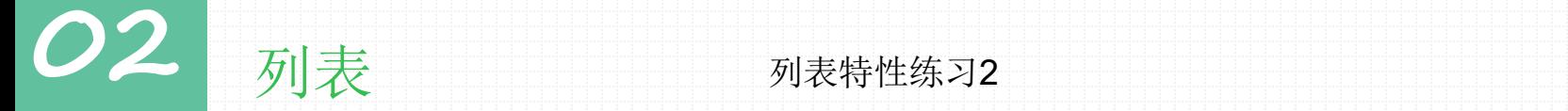

#### 列表特性练习2

### 假定有下面这样的列表:

names = ['fentiao', 'fendai', 'fensi', 'apple']

输出结果为:'I have fentiao, fendai, fensi and apple.'

考察点:

切片:

字符串的join方法:

```
●2 列表 【十】 <sub>列表的添加</sub>
             列表的添加
```
列表可通过append追加一个元素到列表中;

```
In [15]: iplist = [172.25.254.1', 172.25.254.19']
```

```
In [16]: iplist.append('172.25.254.17')
```

```
In [17]: print iplist
['172.25.254.1', '172.25.254.19', '172.25.254.17']
```
In [18]: iplist.append(('172.25.254.89','172.25.254.99'))

```
In [19]: print iplist
 [1172.25.254.1', 1172.25.254.19', 1172.25.254.17', (1172.25.254.89')'172.25.254.99']
```
思考:如果我想添加多个元素呢?append方法可以实现么?

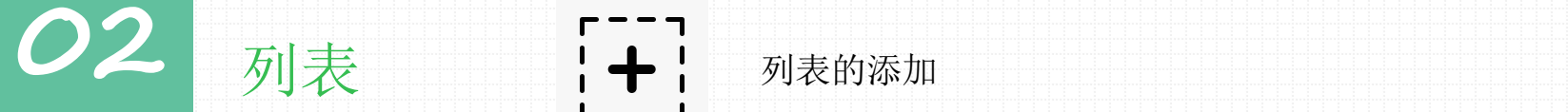

列表的添加

列表可通过extend方法拉伸, 实现追加多个元素到列表中

In [21]: iplist.extend(['172.25.254.189','172.25.254.199'])

In [22]: print iplist  $[1172.25.254.1', 1172.25.254.19', 1172.25.254.17', (1172.25.254.89')$ '172.25.254.99'), '172.25.254.189', '172.25.254.199']

In [23]: iplist.append(['172.25.254.189','172.25.254.199'])

In [24]: print iplist  $[1172.25.254.1', 1172.25.254.19', 1172.25.254.17', (1172.25.254.89')$ '172.25.254.99'), '172.25.254.189', '172.25.254.199', ['172.25.254. 189', '172.25.254.199']]

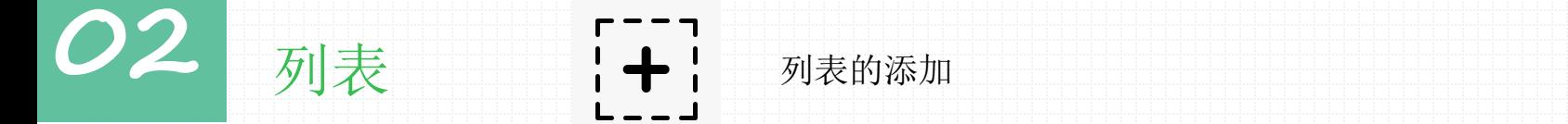

在指定位置添加元素使用insert方法;

L.insert(index, object)

```
In [33]: list1 = ['fentiao',5,'male']
```

```
In [34]: list1.insert(1,"fendai")
```

```
In [35]: print list1
['fentiao', 'fendai', 5, 'male']
```
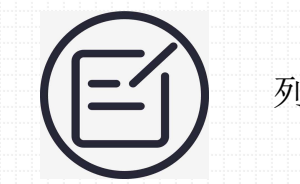

**02** 列表

#### 列表的修改

#### 修改列表的元素:直接重新赋值;

```
In [25]: List1 = ['fentiao', 5,'male']In [26]: list1[0] = 'fendai'
In [27]: print list1
['fendai', 5, 'male']
```
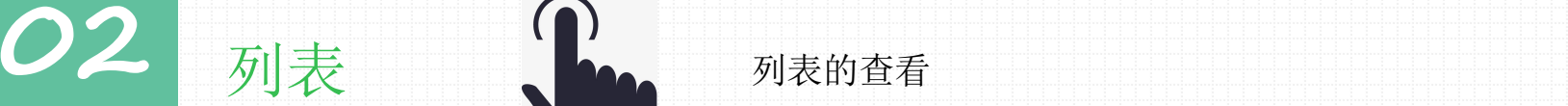

### 列表的查看

查看某个列表元素的下表用index方法; 查看某个列表元素出现的次数用count方法;

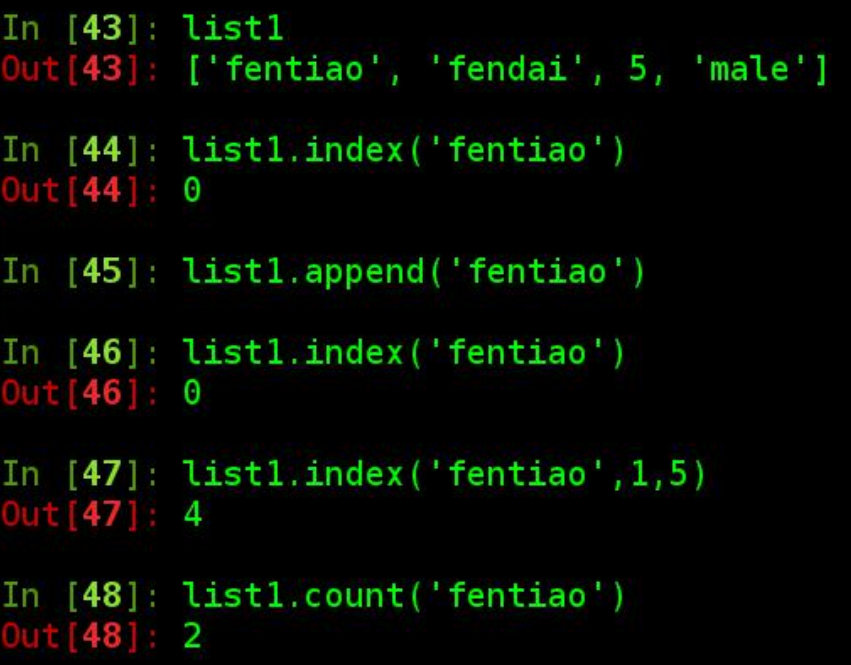

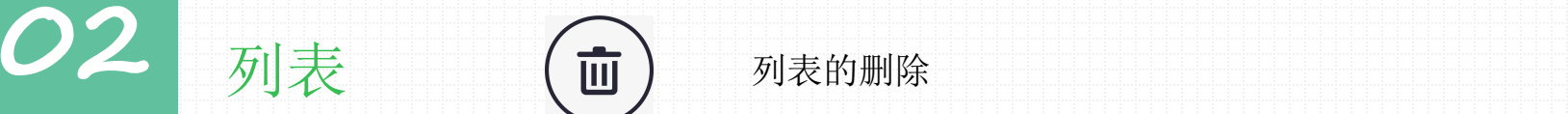

 $[5]$ 

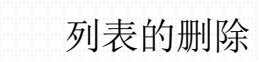

list.remove()删除列表中的指定元素。 list.pop()根据元素的索引值进行删除指定元素。 list.clear: 清空列表里面的所有元素。

In  $[5]$ : list1 = ['fentiao', 5, 'male'] In [6]: list1. remove('fentiao') In [7]: print list1  $[5, 'male']$ In  $[8]$ : list1. remove(list1 $[1]$ ) In [9]: print list1

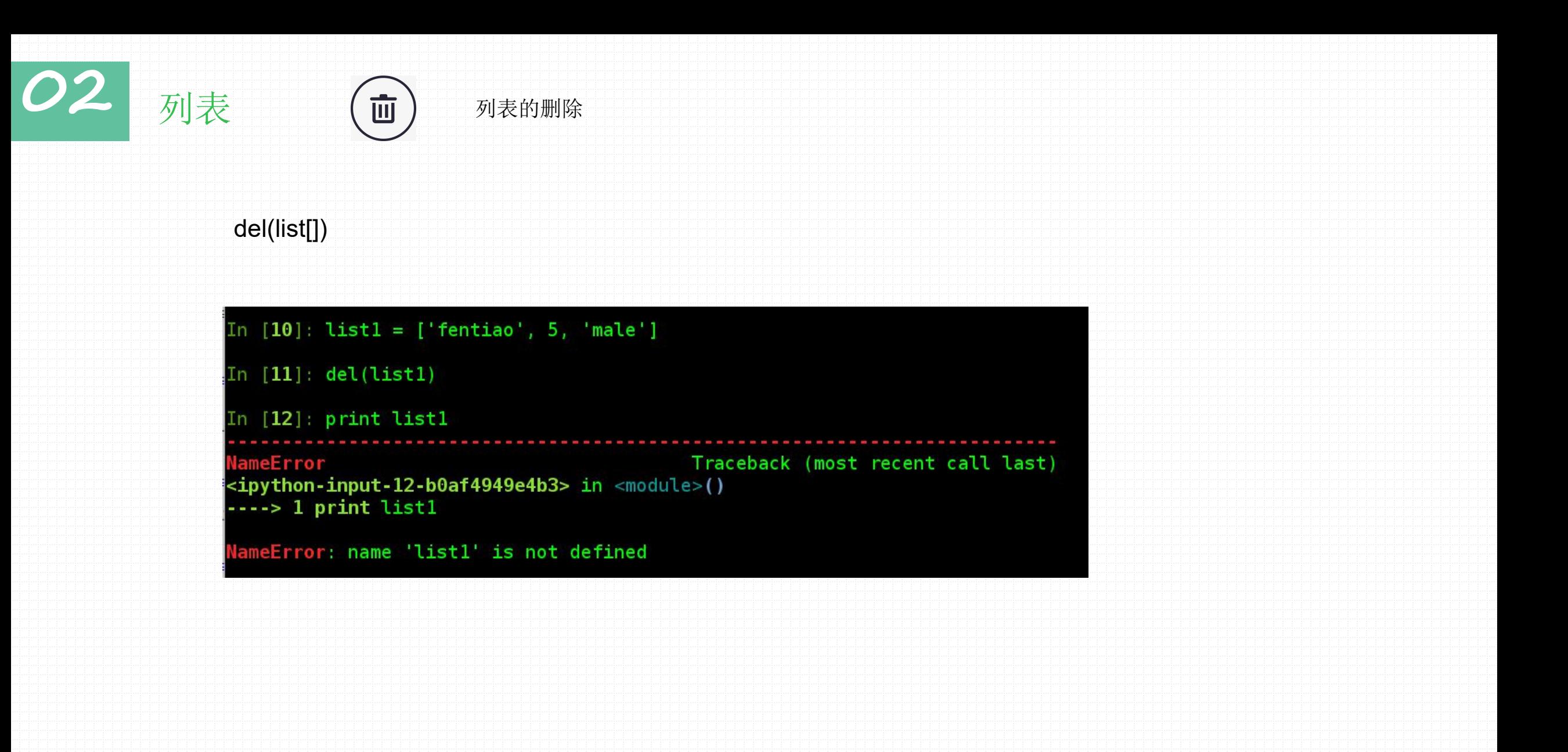

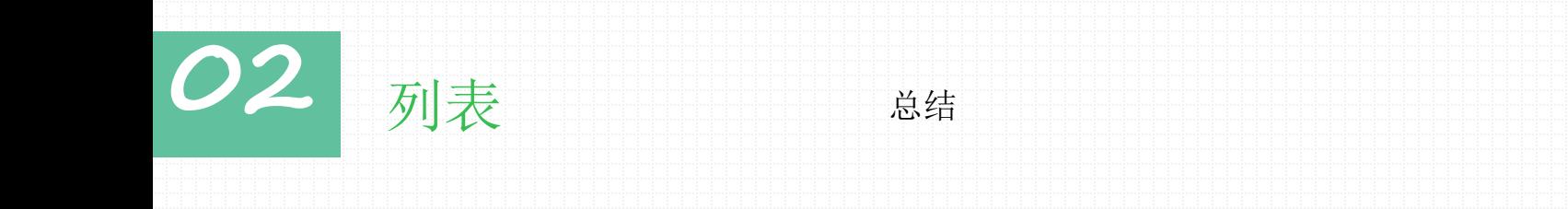

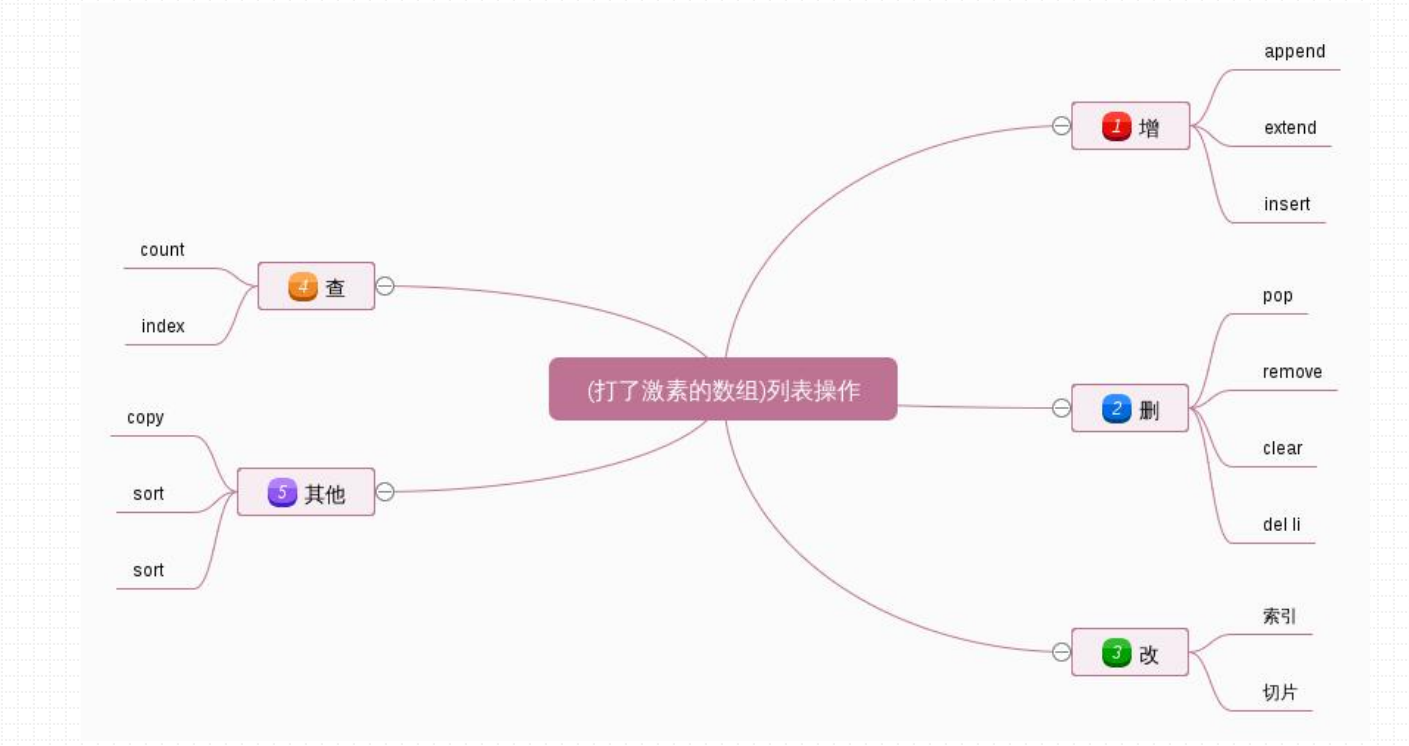

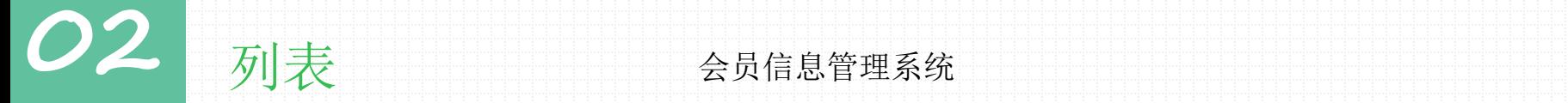

## 需求分析:

## 1). 注册、登录、

2). 查询所有会员、修改、删除

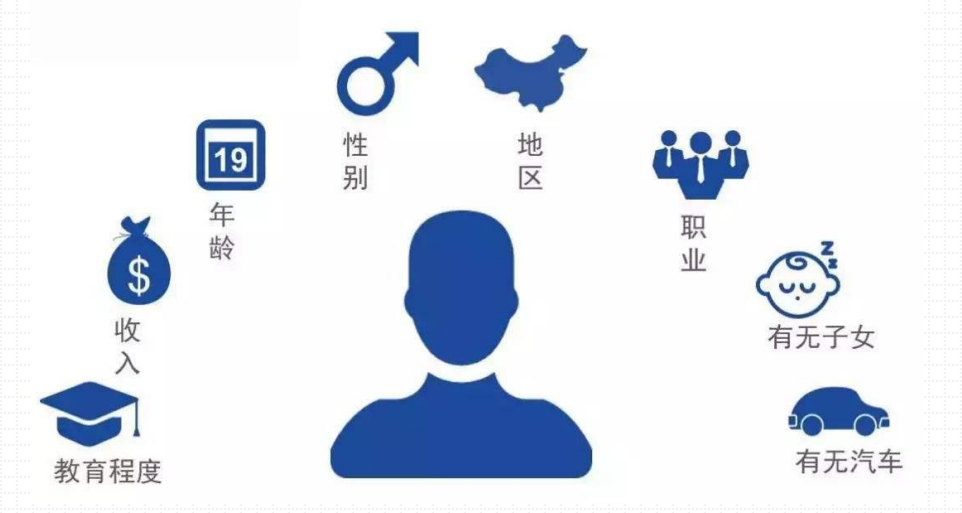

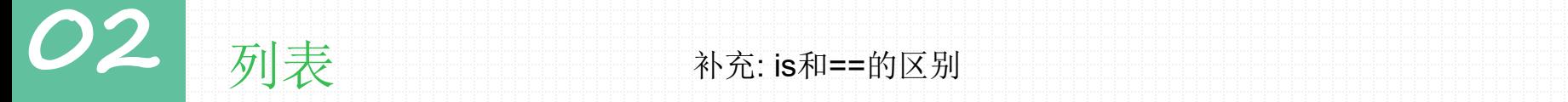

#### 问题**: is**和**==**两种运算符在应用上的本质区别是什么**?**

1). Python中对象的三个基本要素, 分别是: id(身份标识)、type(数据类型)和value(值)。

2). is和==都是对对象进行比较判断作用的,但对对象比较判断的内容并不相同。

3). ==用来比较判断两个对象的value(值)是否相等; is也被叫做同一性运算符, 会判断id是否相同;

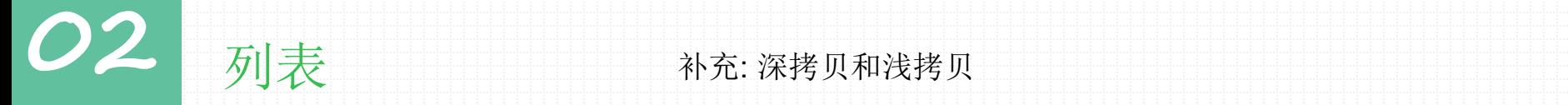

### 问题**:** 深拷贝和浅拷贝的区别**?**

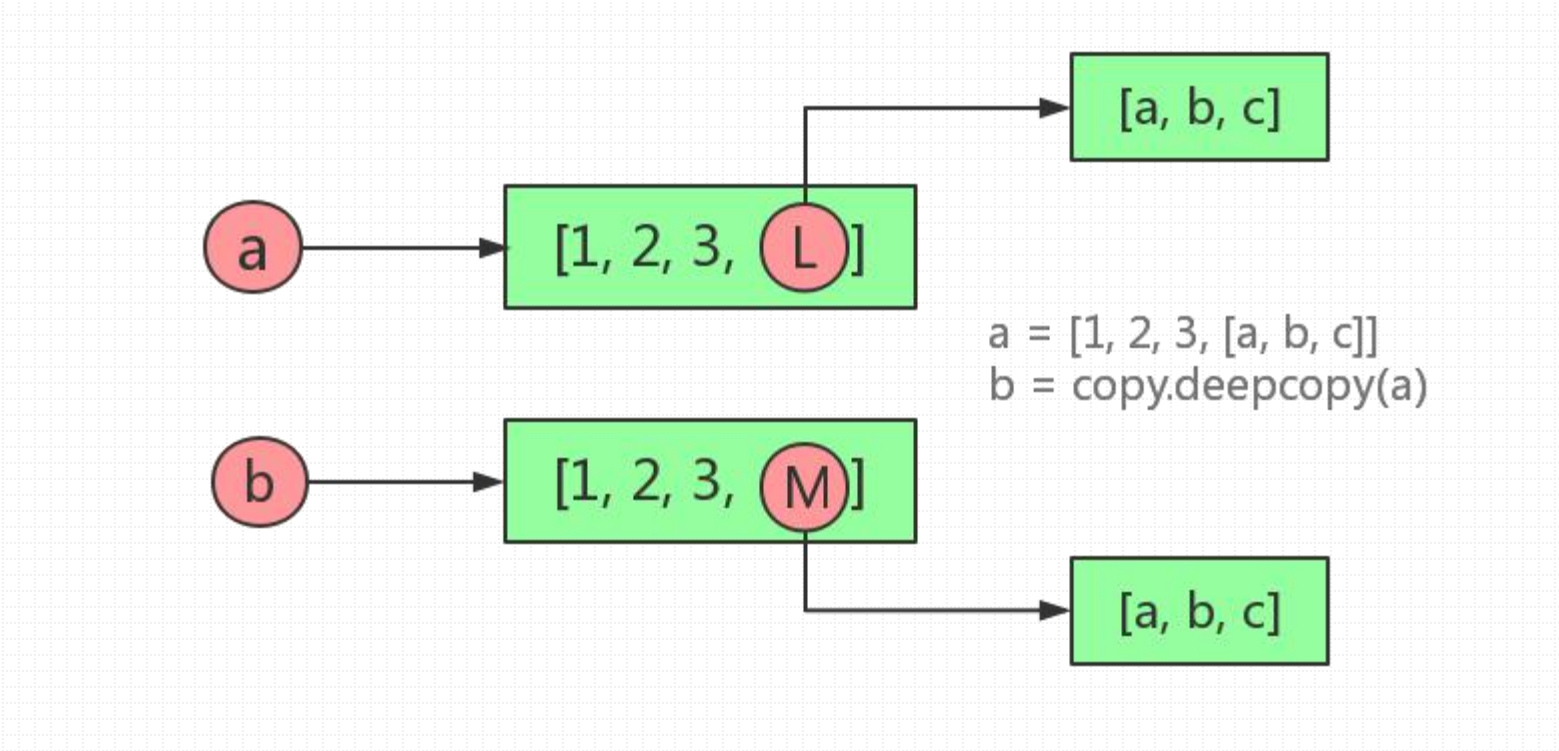

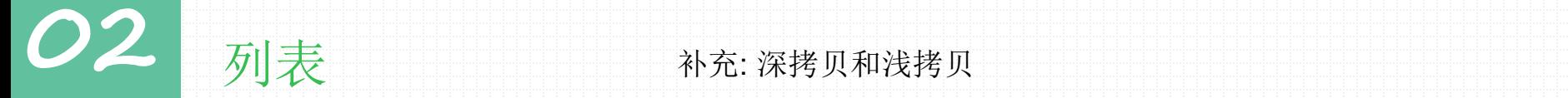

#### 问题**:** 深拷贝和浅拷贝的区别**?/python**中如何拷贝一个对象**?**

赋值: 创建了对象的一个新的引用,修改其中任意一个变量都会影响到另一个。(=)

浅拷贝: 对另外一个变量的内存地址的拷贝,这两个变量指向同一个内存地址的变量值。(li.copy(), copy.copy())

•公用一个值;

•这两个变量的内存地址一样;

•对其中一个变量的值改变,另外一个变量的值也会改变;

深拷贝: 一个变量对另外一个变量的值拷贝。(copy.deepcopy())

•两个变量的内存地址不同;

•两个变量各有自己的值,且互不影响;

•对其任意一个变量的值的改变不会影响另外一个;

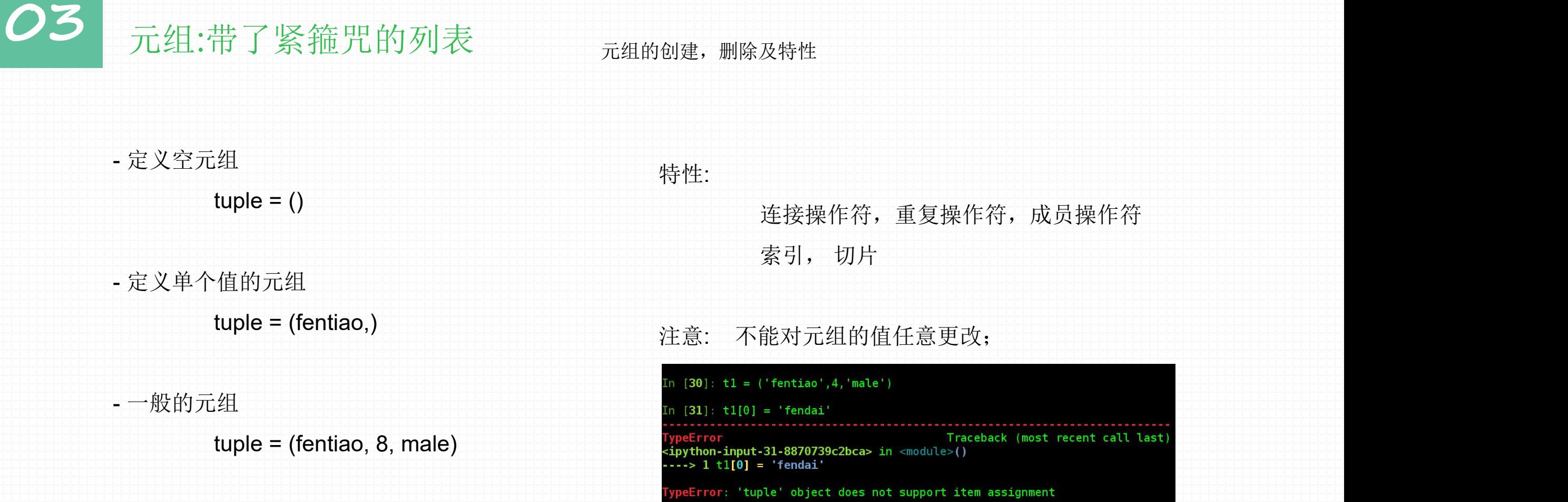

# **03** 元组:带了紧箍咒的列表 元组的创建,删除及特性

#### 特性:

对元组分别赋值,引申对多个变量也可通过元组方式分别赋值

In  $[33]$ :  $t1 =$  ('fentiao',4,'male') In  $[34]$ : name, age, gender = t1 In [35]: print name, age, gender fentiao 4 male

## **03** 元组:带了紧箍咒的列表 多元赋值机制

x, y, z = 1, 2, 'westos' 等价于 (x, y, z) = (1, 2, 'westos') , 等号两边的对象都是元组并且元组的小括号是可选的。

```
# 元组的赋值: 有多少个元素, 就用多少个变量接收
t = ('westos', 10, 100)
name, age, score = tprint(name, age, score)
\#scores = (100, 89, 45, 78, 65)# 先对元组进行排序
# scoresLi = list(scores)# scoresLi.sort()
# print(scoresLi)
                        注:python3中不能用*middleScorescores = sorted(scores)# python3中
minScore, *middleScore, maxScore = scoresprint(minScore, middleScore, maxScore)
print("最终成绩为:%.2f"%(sum(middleScore)/len(middleScore)))
```
## **03** 元组:带了紧箍咒的列表 环境变量交换

 $x=2$ ;  $y=10$ ; $x, y = y$ , 2;  $print(x,y)$ 

这种交换方式无需中间变量即可交换两个变量的值。那么具体实现机制是怎样的呢?

# **03** 元组:带了紧箍咒的列表 元组的方法

t.count(value)-->int

返回value在元组中出现的次数;

t.index(value)

返回value在元组中的偏移量(即索引值)

# **03** 元组:带了紧箍咒的列表 深入理解环境变量交换

实现机制:

1). 构造一个元组(y, x);

2). 构造另一个元组(x, y);

3). 元组(y, x)赋值给(x, y), 元组赋值过程从左到右, 依次进行

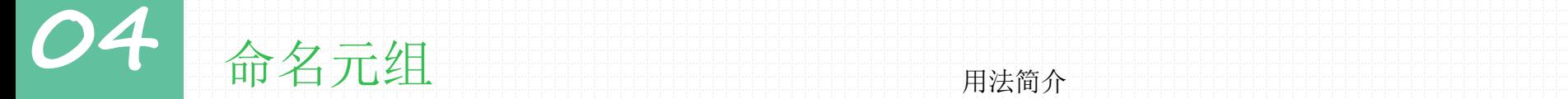

Tuple还有一个兄弟,叫namedtuple。虽然都是tuple,但是功能更为强大。

collections.namedtuple(typename, field\_names)

typename:类名称

field\_names: 元组中元素的名称

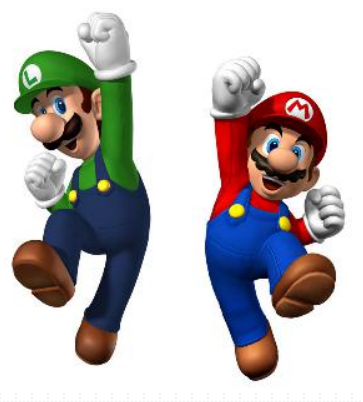

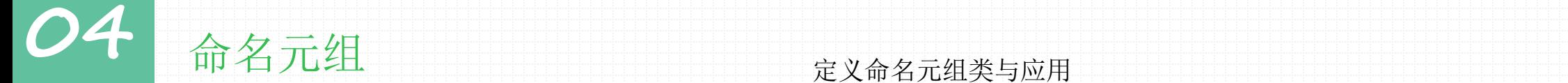

命名元组是一个类,有两种方式来定义命名元组:

from collections import namedtuple

User = namedtuple('User', ['name', 'age', 'id']) User = namedtuple('User', 'name age id')

实例化命名元组,获得类的一个实例:

user = User('tester', '22', '464643123')

访问命名元组: 通过逗号运算符和属性名来访问元组字段的值

user.name; user.age, user.id

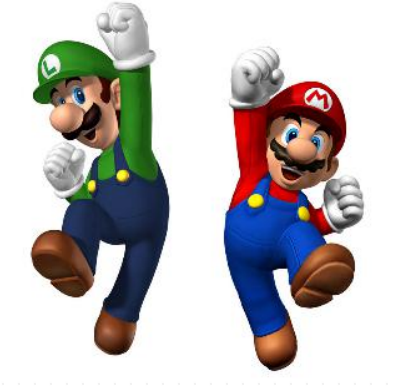

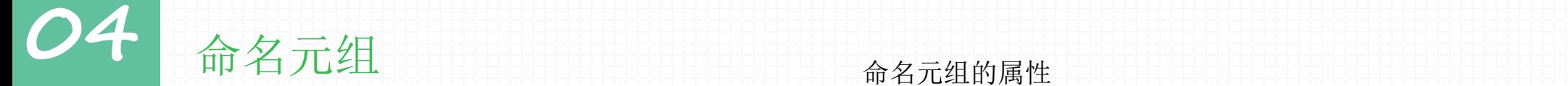

类属性 \_fields: 包含这个类所有字段名的元组

>>> user.\_fields<br>('name', 'age', 'id')

类方法 \_make(iterable): 接受一个可迭代对象来生产这个类的实例

>>> User.\_make(['westos', 12, 132001])<br>User<u>(</u>name='westos', age=12, id=132001)

实例方法\_replace(): 用于修改实例的属性

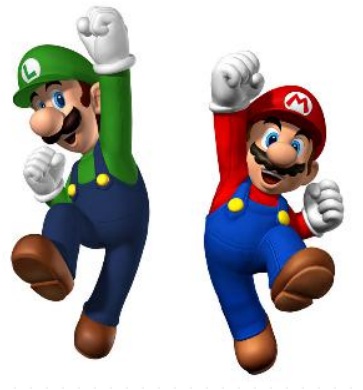

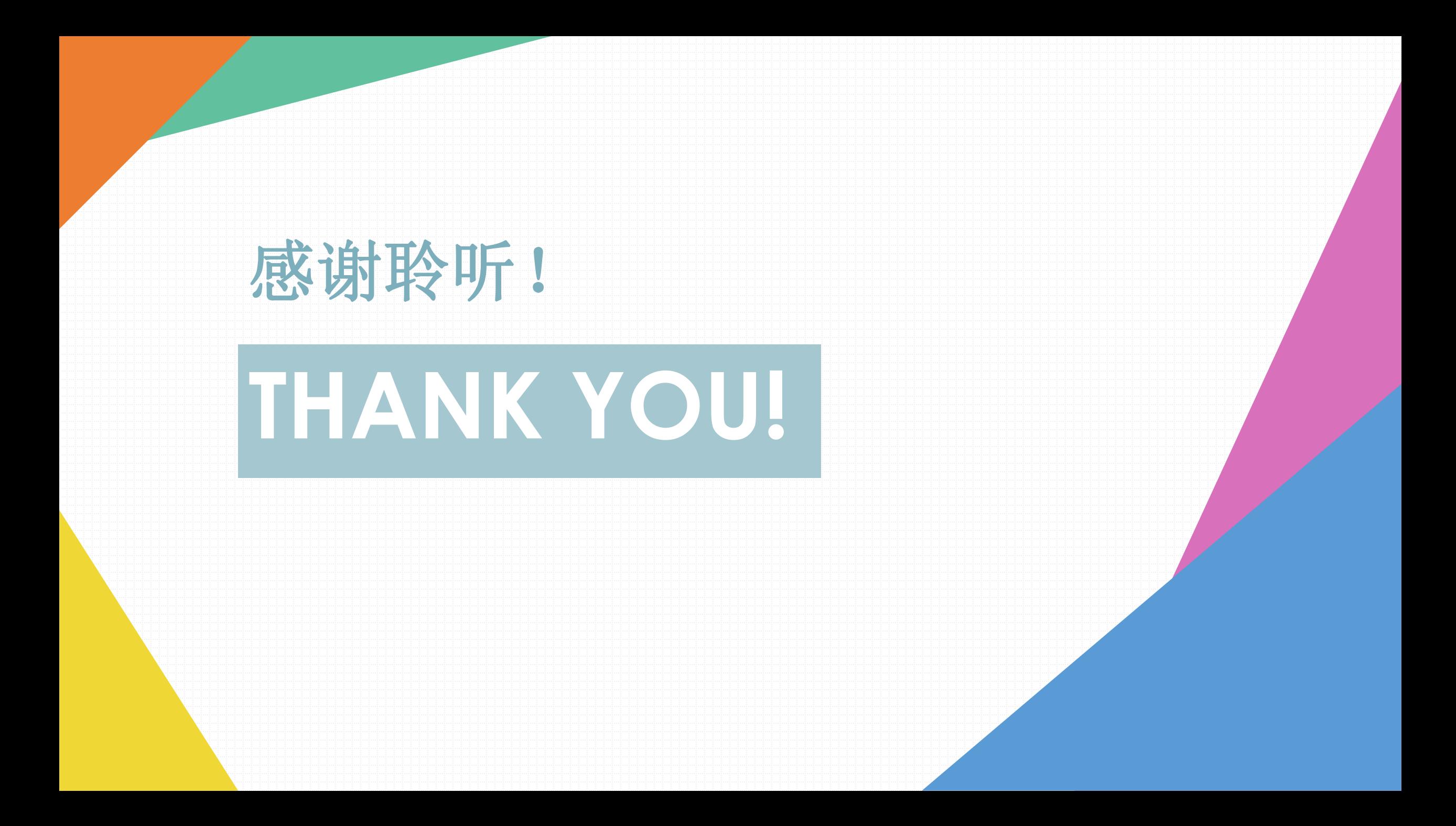